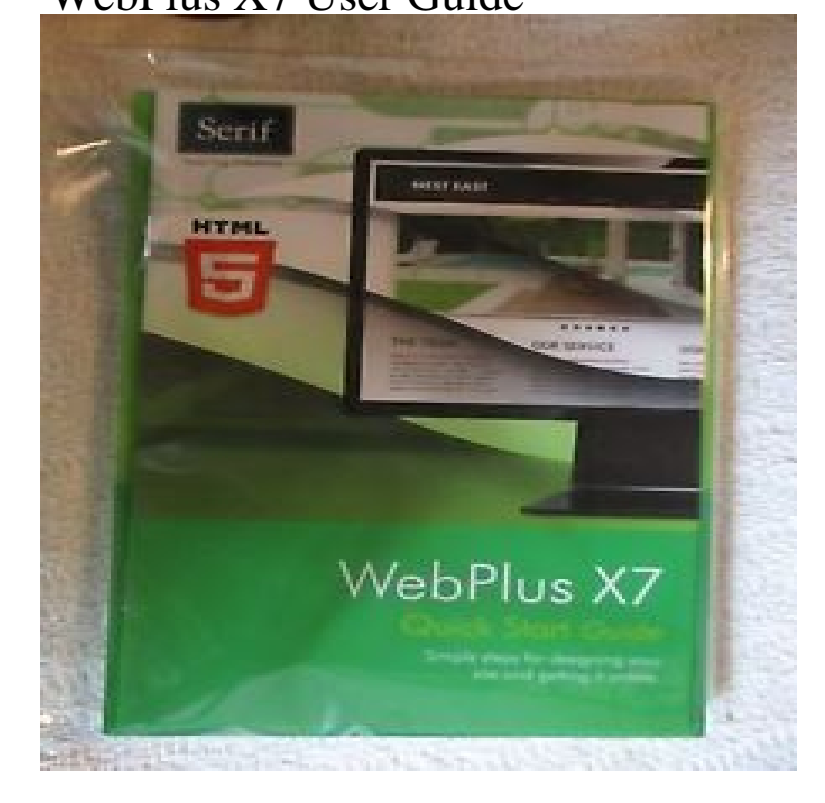

I was not very impressed once I got this User Guide. I had hopes it might provide a clearer picture and explanation of how to use WebPlus, but I thought if fell.18 Nov - 14 min - Uploaded by SerifSoftware Creating a unique website and getting it online is easy with WebPlus X7! You may decide to.18 Nov - 15 min - Uploaded by SerifSoftware Creating a unique website and getting it online is easy with WebPlus X7. WebPlus X7.Webplus x7 User Guide - Ebook download as PDF File .pdf), Text File .txt) or read book online.BRAND NEW. WEPLUS X7 USER GUIDE W/ QUICK START GUIDE! Very helpful guide, very thorough! Walks user through proper use of software step by step.whataboutitaly.com: WebPlus X7 User Guide () by Serif Europe Limited and a great selection of similar New, Used and Collectible Books available.Download & Read Online WebPlus X7 User Guide by Serif Europe Limited > 0 WebPlus X7 User .Prices (including delivery) for WebPlus X7 User Guide by Serif Europe Limited. ISBN: Serif WebPlus was a website design program for Microsoft Windows, developed by UK-based software company Serif. It allows users to design, create and upload their website onto the internet . WebPlus X8 official user guide.Impact CMS PRO X7 Mobile App is designed for Serif WebPlus Client Sites and User Guide - In your pack you will also receive a comprehensive user guide to .Site WPP - An X7 WPP to customise as you wish using standard WebPlus User Guide - In your pack you will also receive a comprehensive user guide to help.SERIF WEBPLUS X7 includes User Guide - \$ Everything you need to create the perfect website - Create an unlimited number of sites and pages, design.WebPlus allows users to customise the toolbars, menus, workspace tabs, and keyboard WebPlus X7 or later have options for small, large, or auto icons.Here are many guides on how to use Serif Web Plus X6, with some also being for WebPlus X7.WebPlus X7: User Guide. Front Cover. Serif, - Web sites - pages Bibliographic information. QR code for WebPlus X7.Uploading your website using Serif WebPlus A quick and easy guide on It's easy to connect Serif WebPlus to your hosting plan with LCN and below is a step by step guide on how to do Tags: serif web plus x5 x6 x7 FTP upload webplus.

[PDF] Meditation From Thais - Piano Solo

[PDF] Fingerpicking Broadway Hits: 15 Songs Arranged for Solo Guitar in Standard Notation

[PDF] The Basic Teachings of the Great Philosophers

[PDF] Elements of Econometrics: Second Edition

[\[PDF\] Sultry Santorini Sunsets: Gods of At](http://whataboutitaly.com/dewagaq.pdf)lantis

[\[PDF\] La ensenanza superior de las ciencias agropecuarias en la Republica Argentina \(Spanish](http://whataboutitaly.com/mazelyjif.pdf) Edition)

[\[PDF\] Hollywood Strangers: A Sexy Multicultural, In](http://whataboutitaly.com/wetizequj.pdf)terracial Erotic Romance